## SAP ABAP table SCOL DYN GROUPV {Screen: Group with Maintenance Flag}

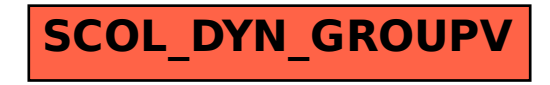